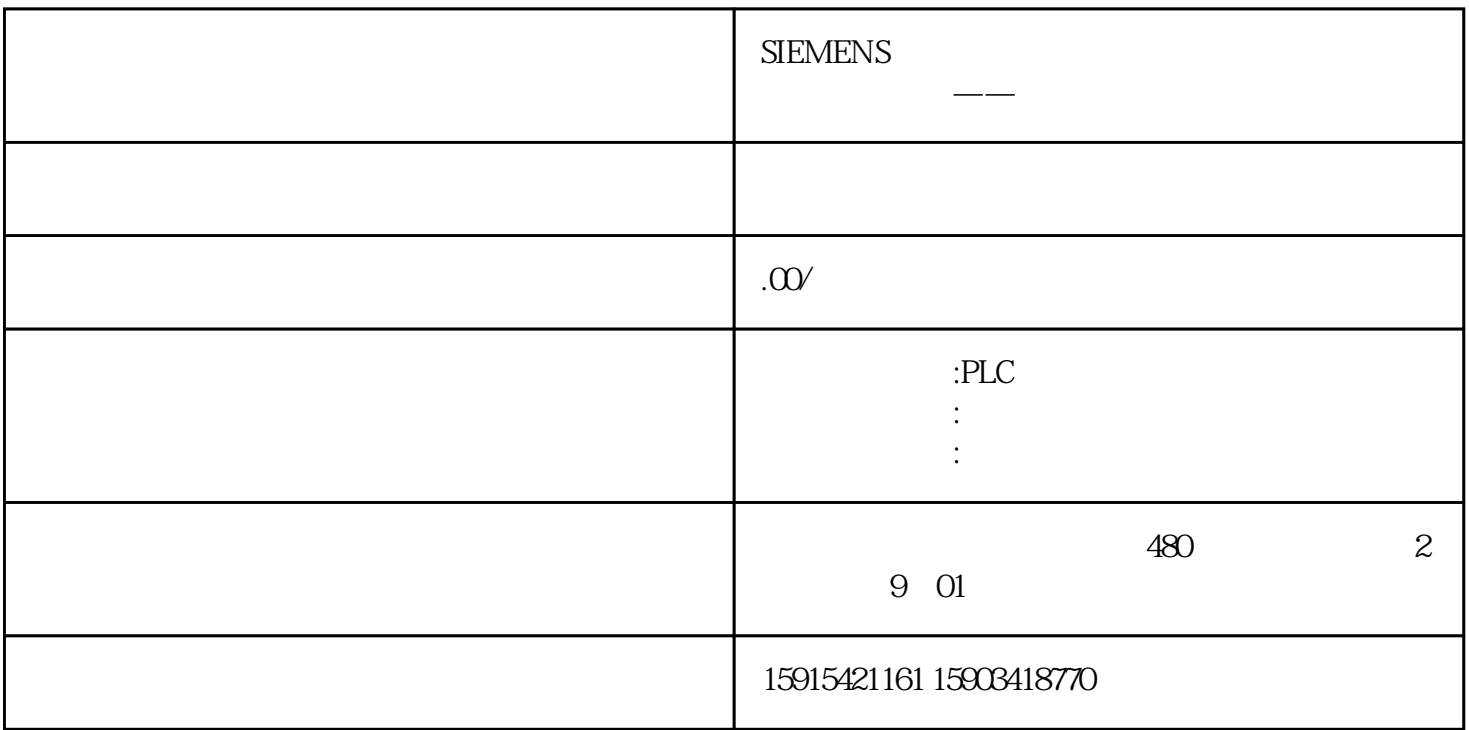

1Eplan

EPLAN

eplant the extension of the setting the EPLAN setting  $\blacksquare$ 

 $EPLAN$ 

.Net Framework EPLAN

Eplan.EplApi.Scripting:::

[Start] Eplan.EplApi.AFu using

 $C#$ 

```
public class <ScriptName>{ [Start] public void <FunctionName> { 
   //<Enter your code text here> return; }}
        例:弹窗using System.Windows.Forms;namespace EplanScript{ public class GkpMessageBox 
{ [Start] public void Function() {<br>MessageBox.Show(" "." "):
  MessageBox.Show("",""); return;
 } }}
```
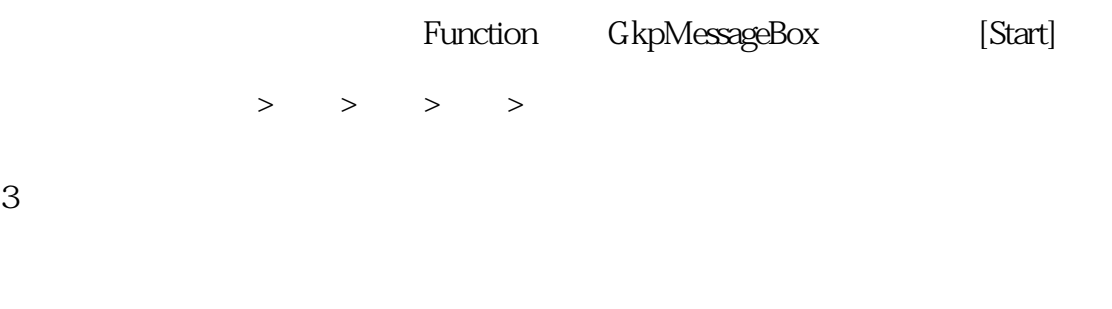

 $\Lambda$ Param  $\lambda$ 

EPLAN

W3u.exe ExecuteScript /ScriptFile:<Value> /Param:<Value>

C:\Program Files\EPLAN\Electric P8\2022.0.3\Bin